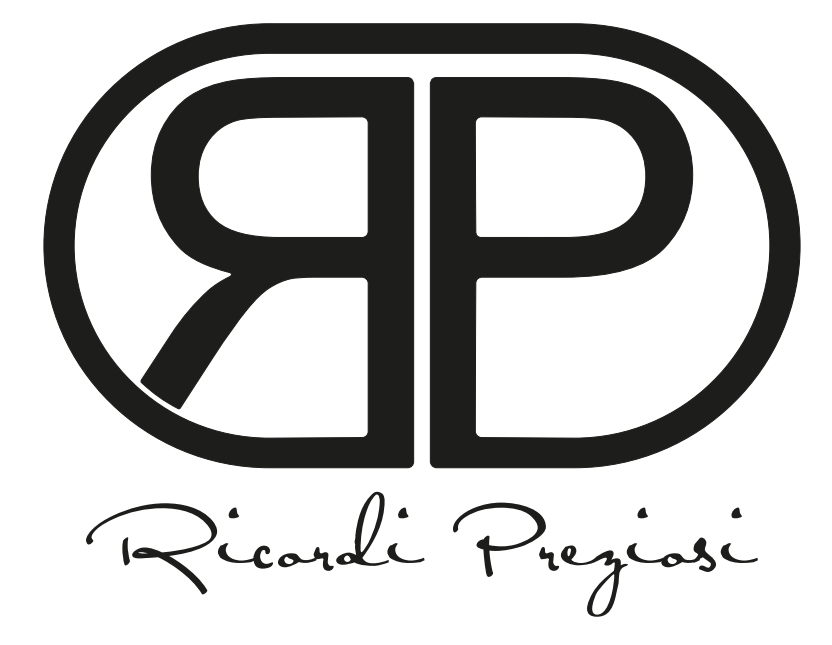

**GUIDA PASSO PASSO ALLA PERSONALIZZAZIONE DEI COFANETTI PORTA RICORDINI**

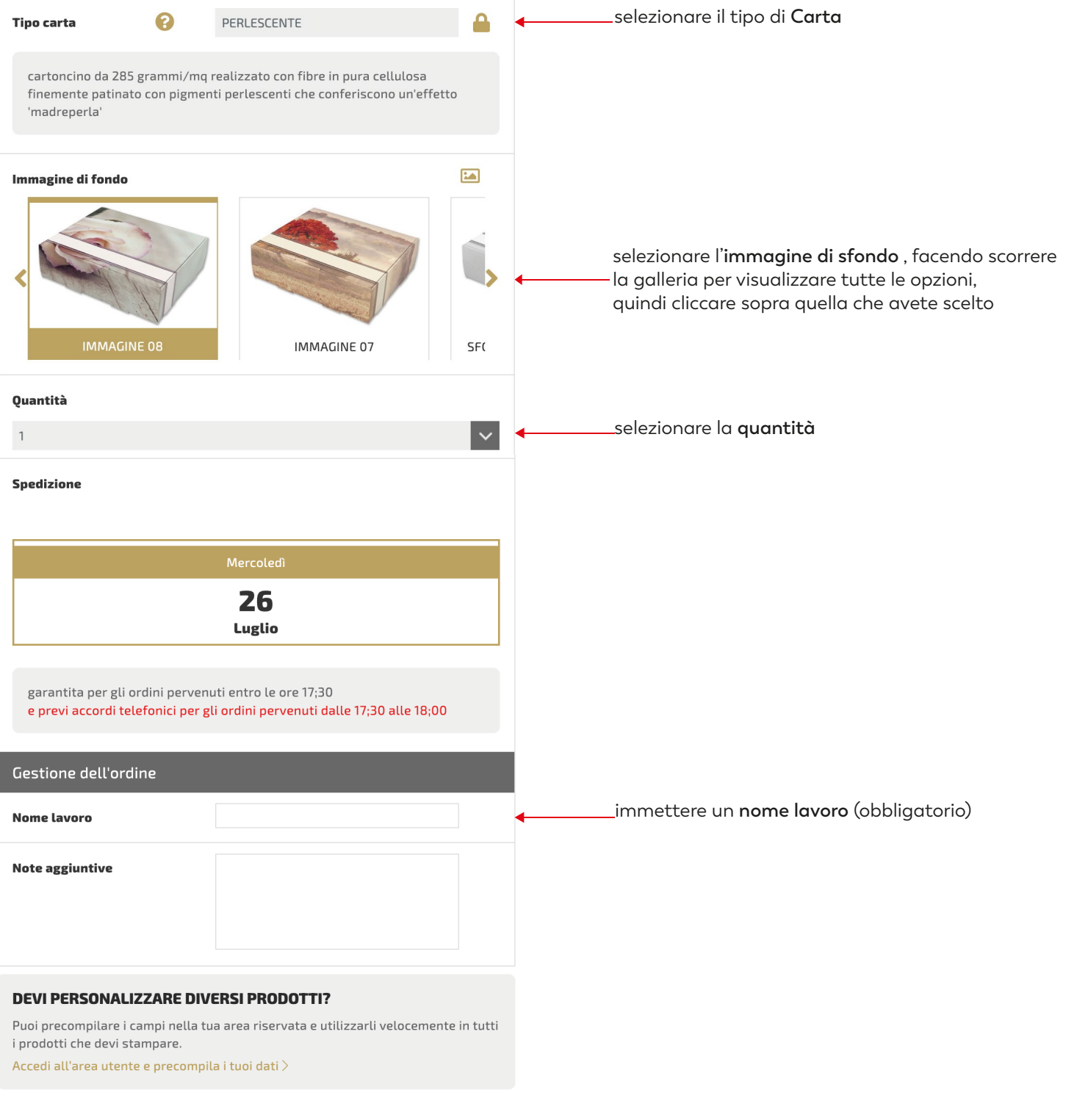

PERSONALIZZA

cliccare su **PERSONALIZZA**

### **COFANETTO X SANT. 117x97x35 mm**

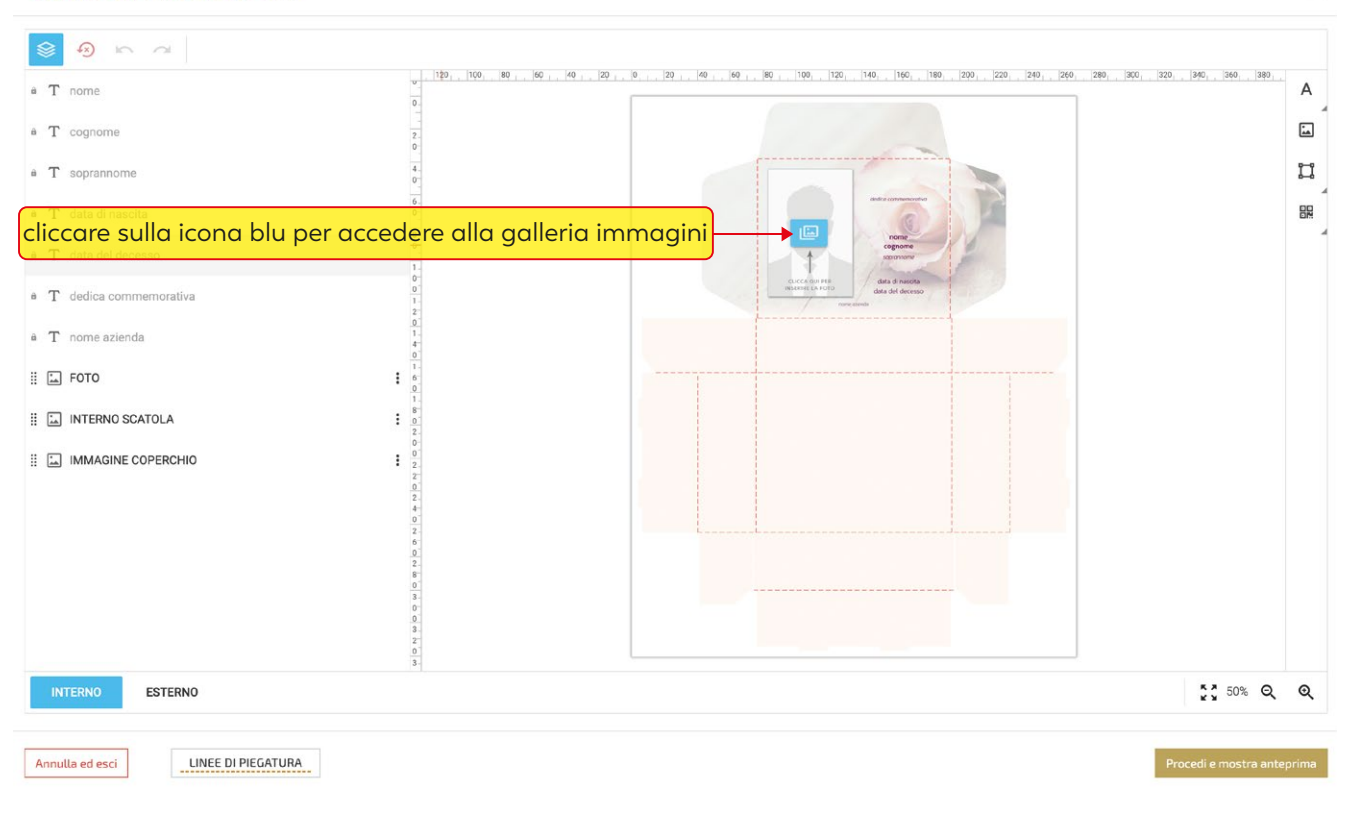

### **COFANETTO X SANT. 117x97x35 mm**

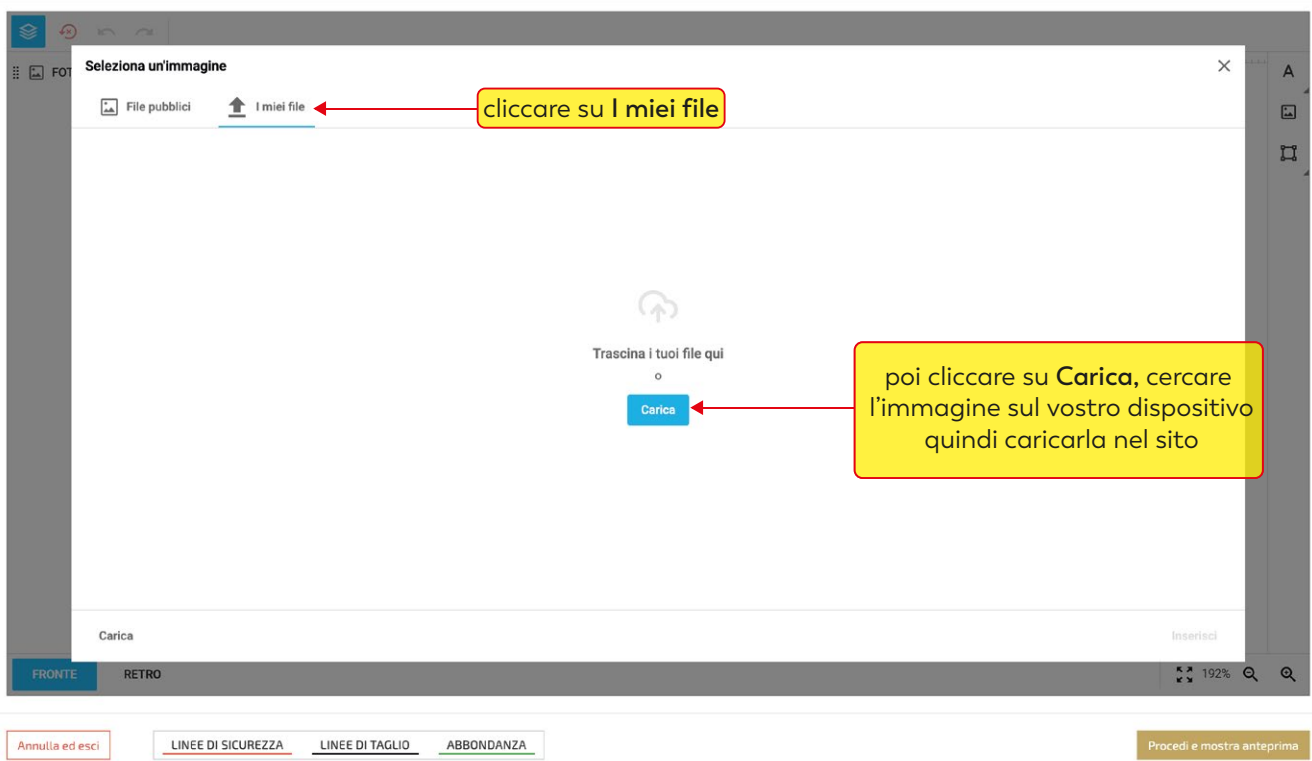

 $\odot$ 

 $\odot$ 

### COFANETTO X SANT. 117x97x35 mm

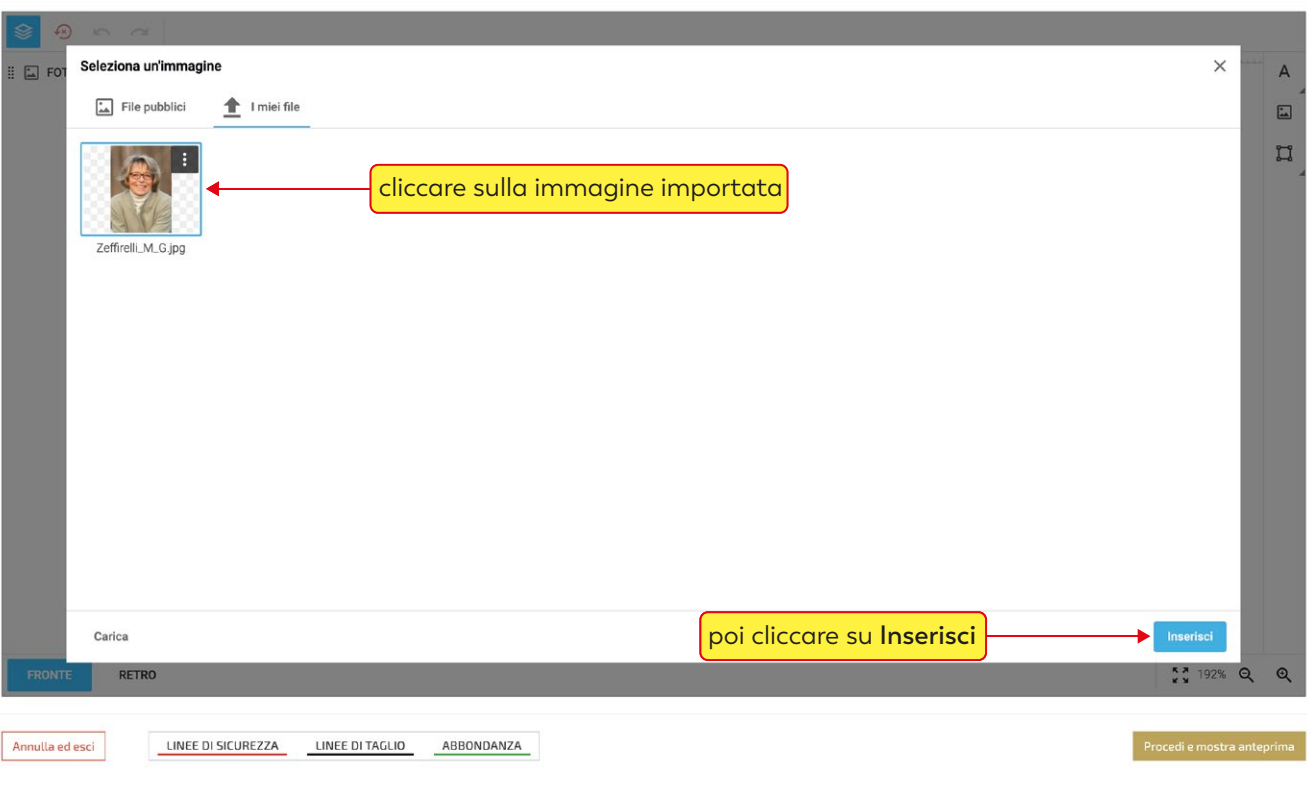

## cliccando sulla foto si attiva il menù immagine

**COFANETTO X SANT. 117x97x35 mm** 

### ◎ い ○ | 辛 圓 う ○ 品J00 \* → 圖 △ 100 \* → | F | 中 | 中 | 中 | 上 | 毛 | 毛 | 毛 | 白 | 面  $|\mathbf{r}|$  $\frac{100}{100}$ ,  $\frac{100}{100}$ ,  $\frac{100}{100}$ ,  $\frac{100}{100}$ ,  $\frac{100}{100}$ ,  $\frac{100}{100}$ ,  $\frac{100}{100}$ ,  $\frac{100}{100}$ ,  $\frac{100}{100}$ ,  $\frac{100}{100}$ ,  $\frac{200}{100}$ ,  $\frac{200}{100}$ ,  $\frac{200}{100}$ ,  $\frac{200}{100}$ ,  $\frac{200}{100$  $\mathsf A$  $\bullet$  T nome questa funzione ti permette  $\begin{array}{c} \square \\ \square \end{array}$  $\bullet$   $\bar{T}$  cognome di ingrandire in scala la foto  $\mathbb{H}$ a T soprannome se hai bisogno di centrare  $\bullet$   $\mathbf{T}$  data di nascita la foto clicca sulla "manina" a T data del decesso e sposta la tua immagine · T dedica commemorativa  $\omega$  $\bullet$  T nome azienda  $\Box$  FOTO I E INTERNO SCATOLA E MMAGINE COPERCHIO ESTERNO  $5350\%$  Q Q LINEE DI PIEGATURA Annulla ed esci

 $\odot$ 

 $\odot$ 

## compilare i campi testo ( la funzione "copia incolla" è supportata )

**COFANETTO X SANT. 117x97x35 mm** 

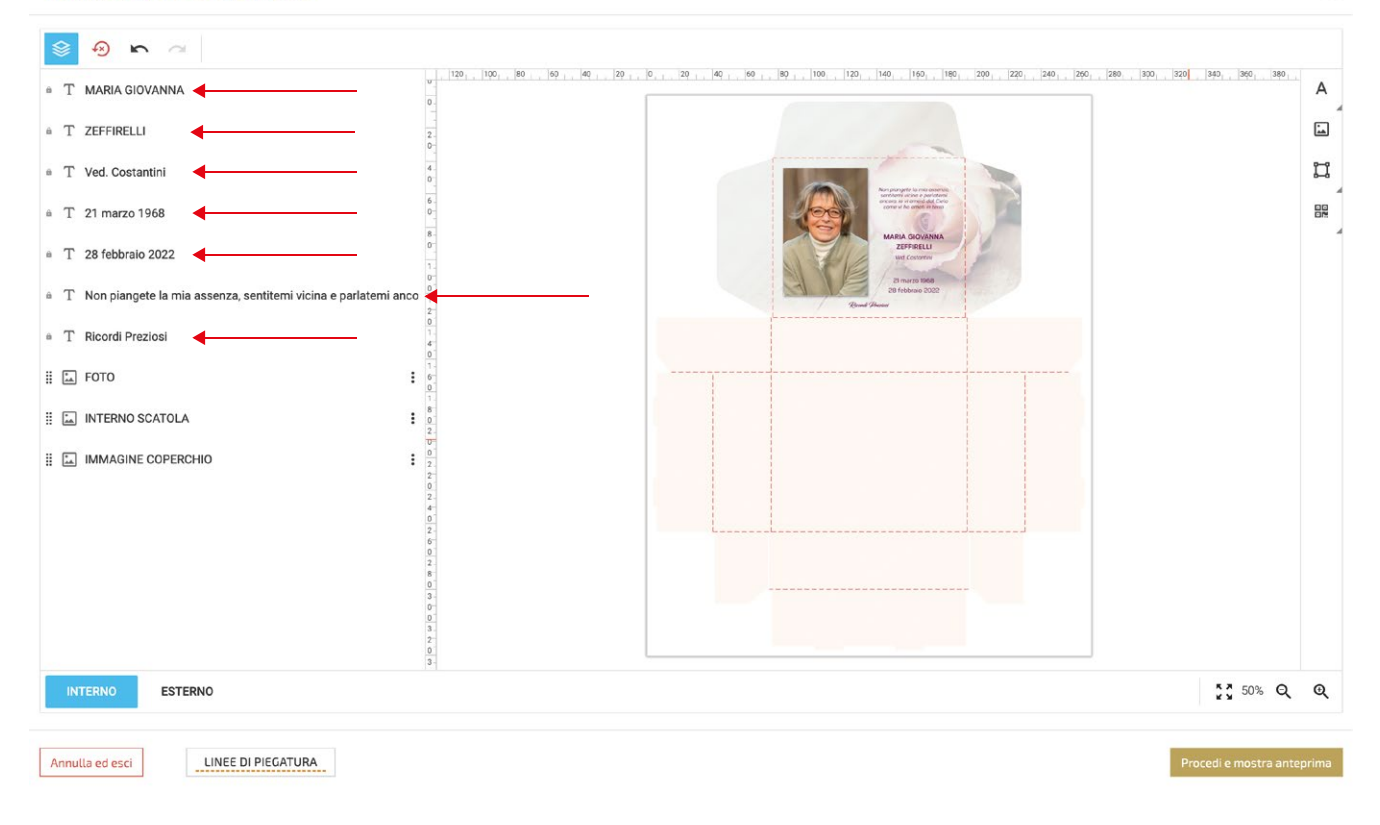

se un campo non è necessario, sarà sufficiente "inserire uno spazio" con la barra spaziatrice

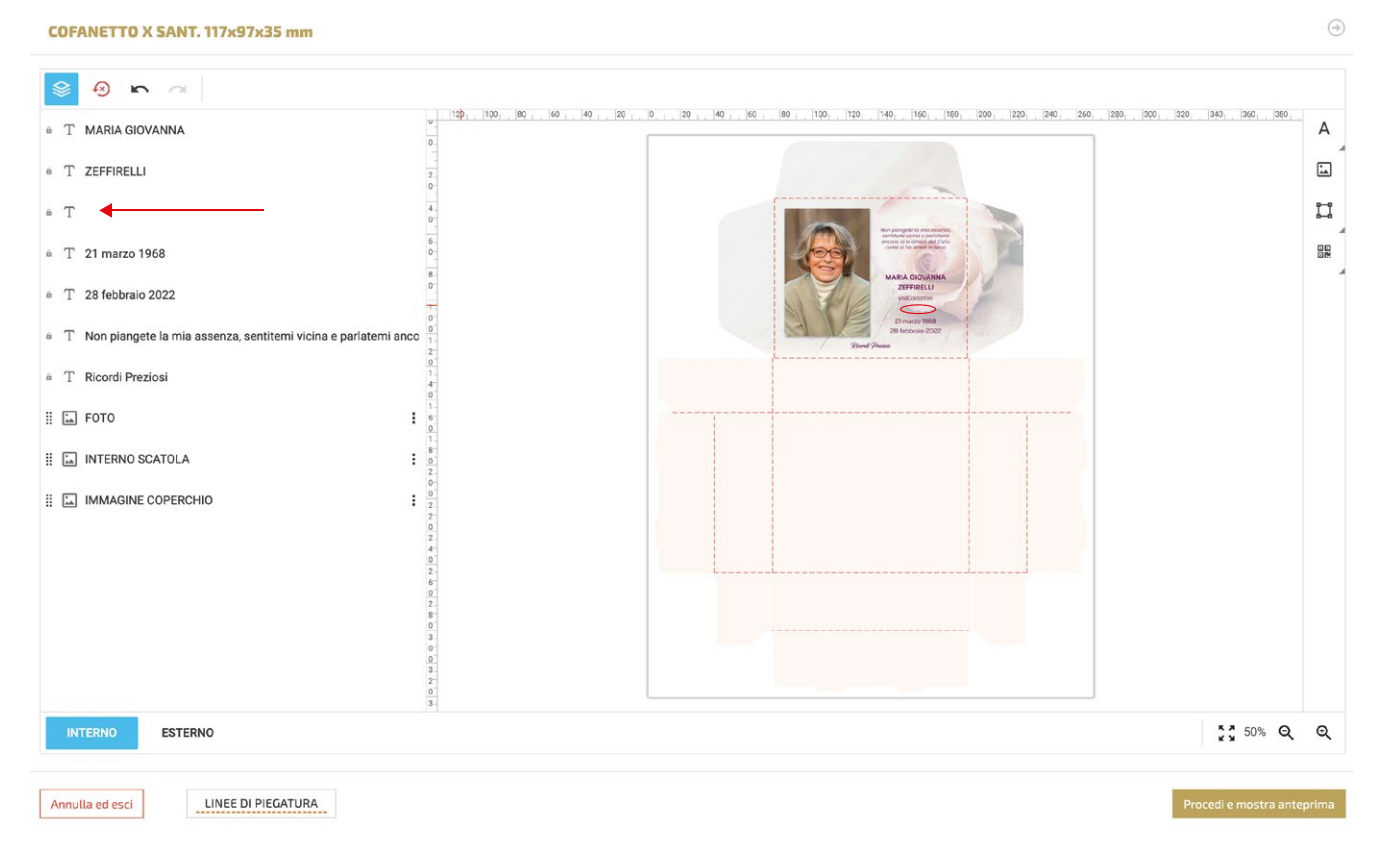

 $\bigcirc$ 

per modificare la font e le caratteristiche di un campo testo, cliccarci sopra per selezionarlo per modificare più campi contemporaneamente selezionarli tenendo premuto il tasto "maiuscolo"

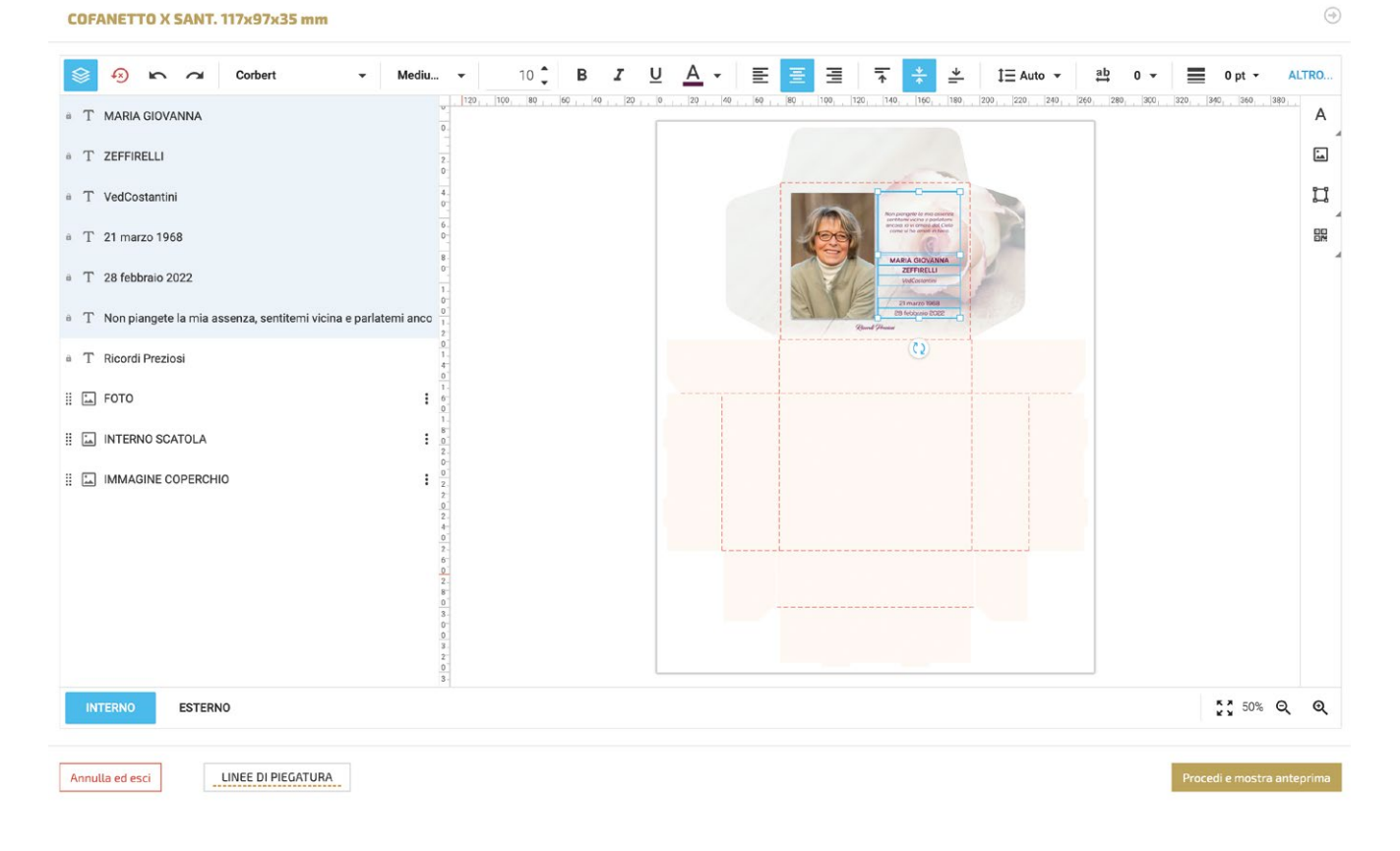

quando i campi testo vengono selezionati si attiva il menù testo con le seguenti funzioni:

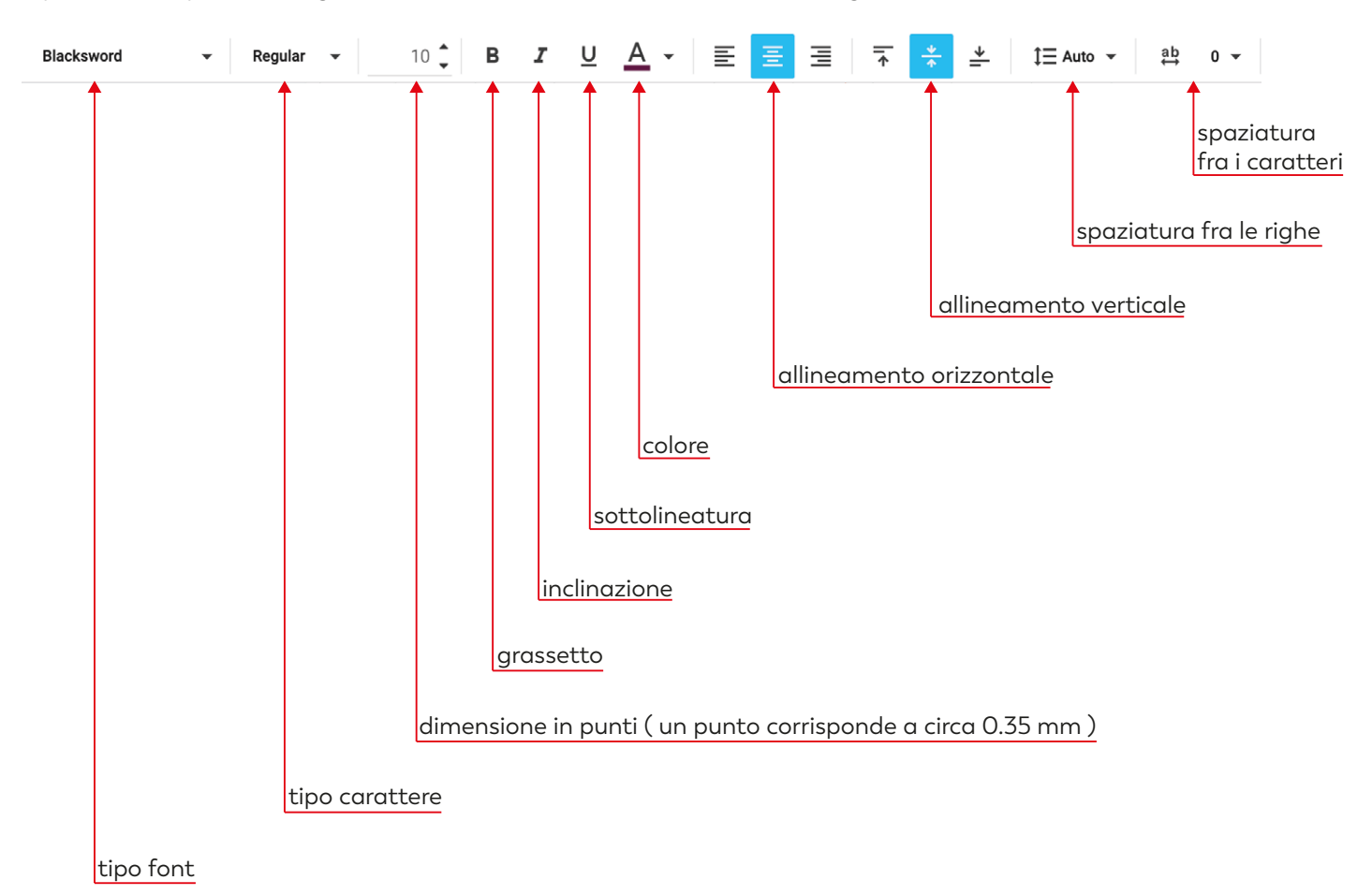

se nella "dedica commemorativa / preghiera" abbiamo l'esigenza di andare a capo riga, dobbiamo intervenire inserendo degli spazi con la barra spaziatrice fino a mandare a capo il testo.

 $\odot$ 

## **COFANETTO X SANT. 117x97x35 mm**

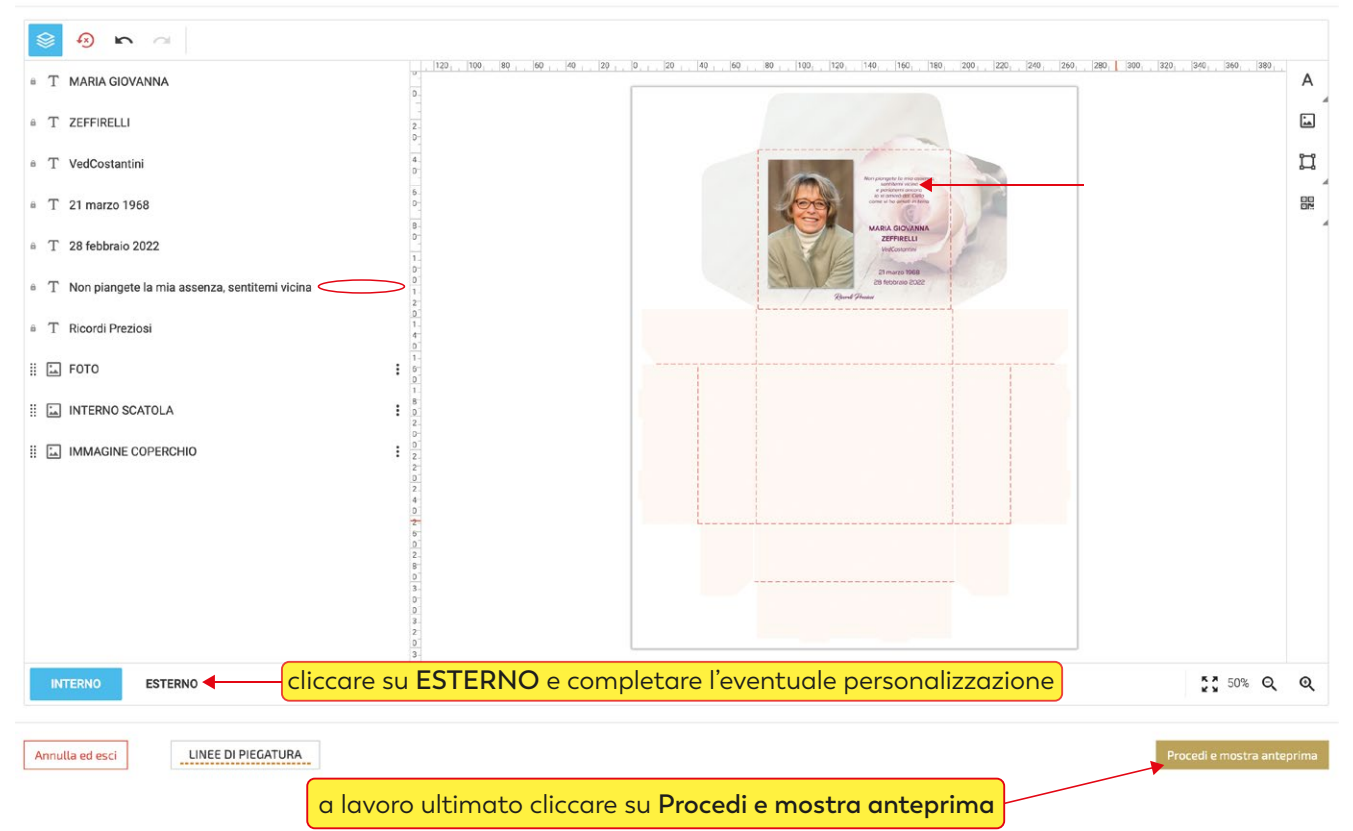

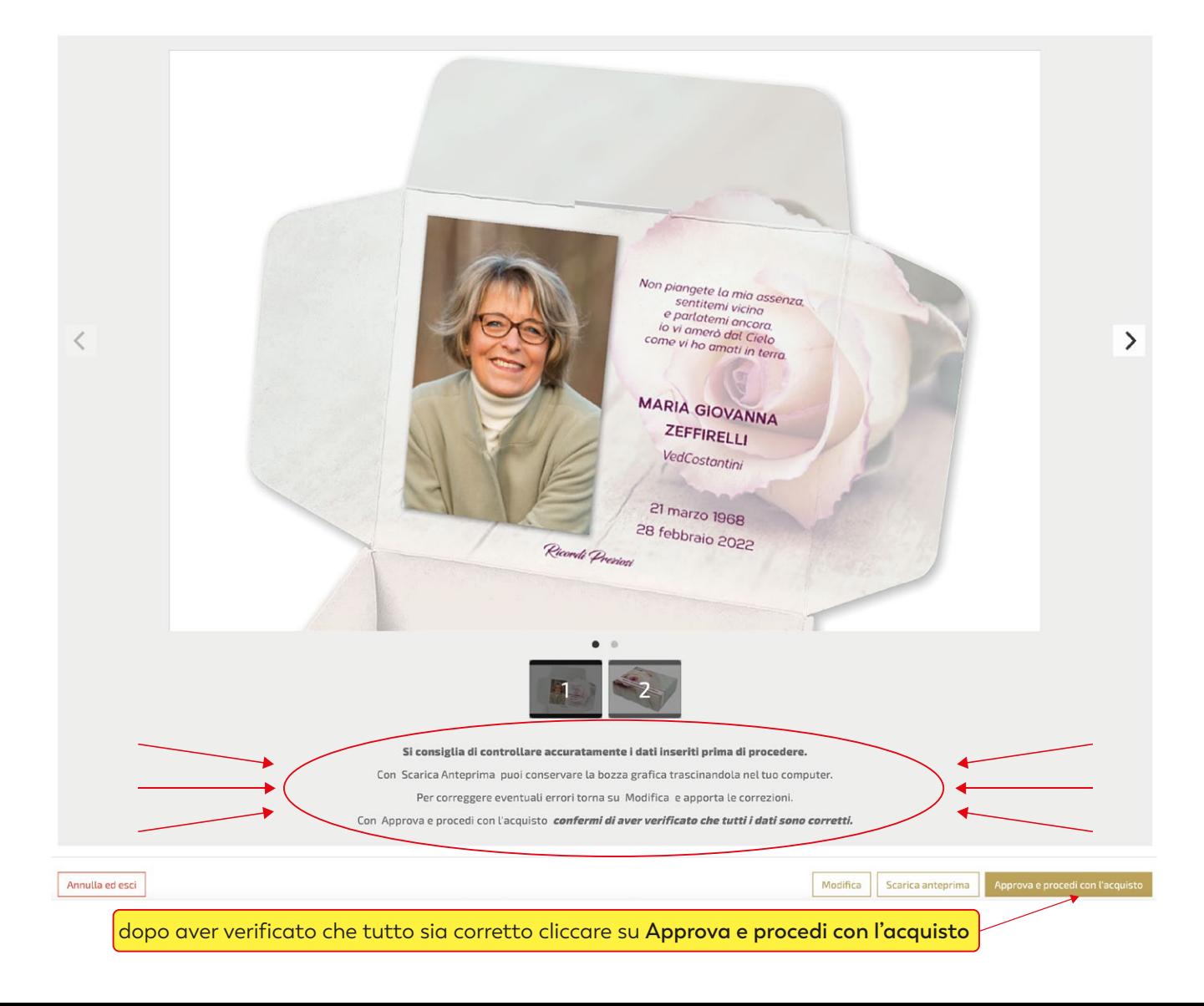

# a seconda delle esigenze cliccare su **continua gli acquisti** o su vai **al carrello**

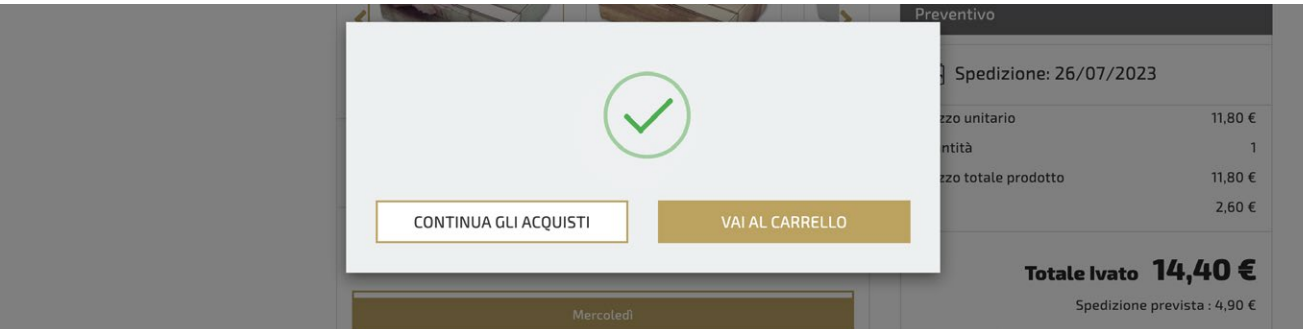

per terminare l'acquisto, completare tutti gli step della procedura di check-out

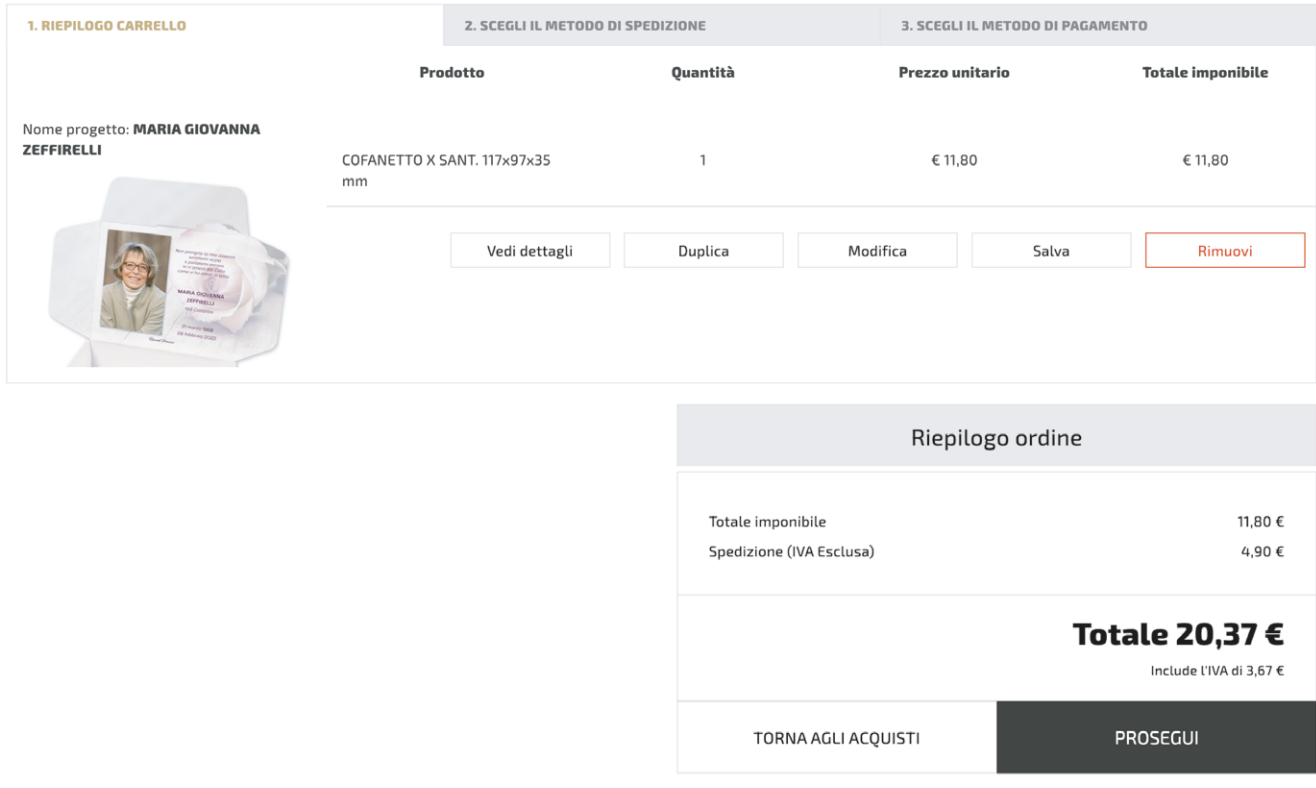